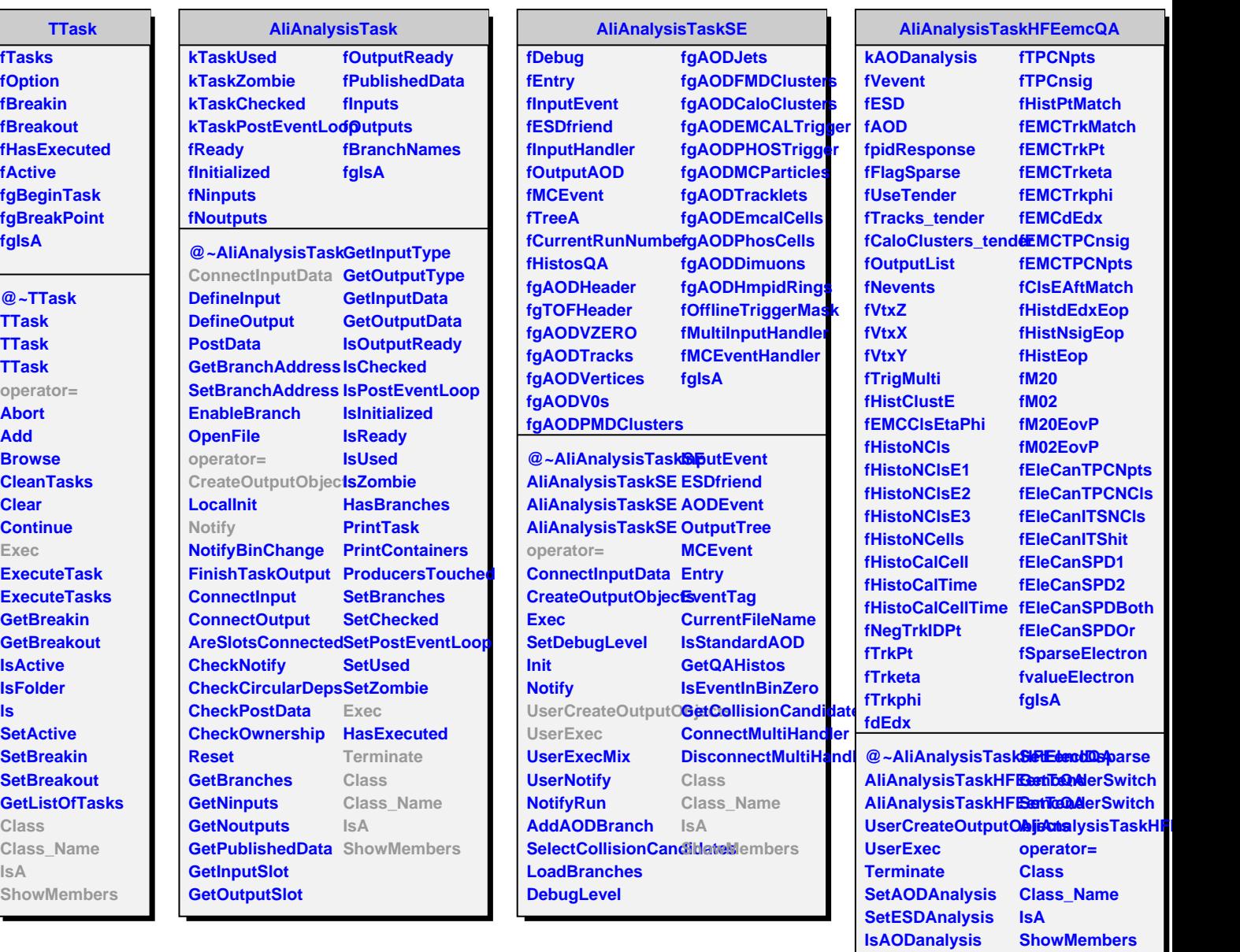

**GetElecIDsparse**